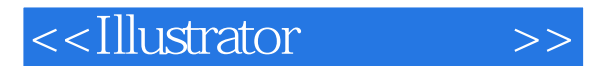

- 13 ISBN 9787811232295
- 10 ISBN 7811232294

出版时间:2008-4

页数:306

PDF

更多资源请访问:http://www.tushu007.com

, tushu007.com

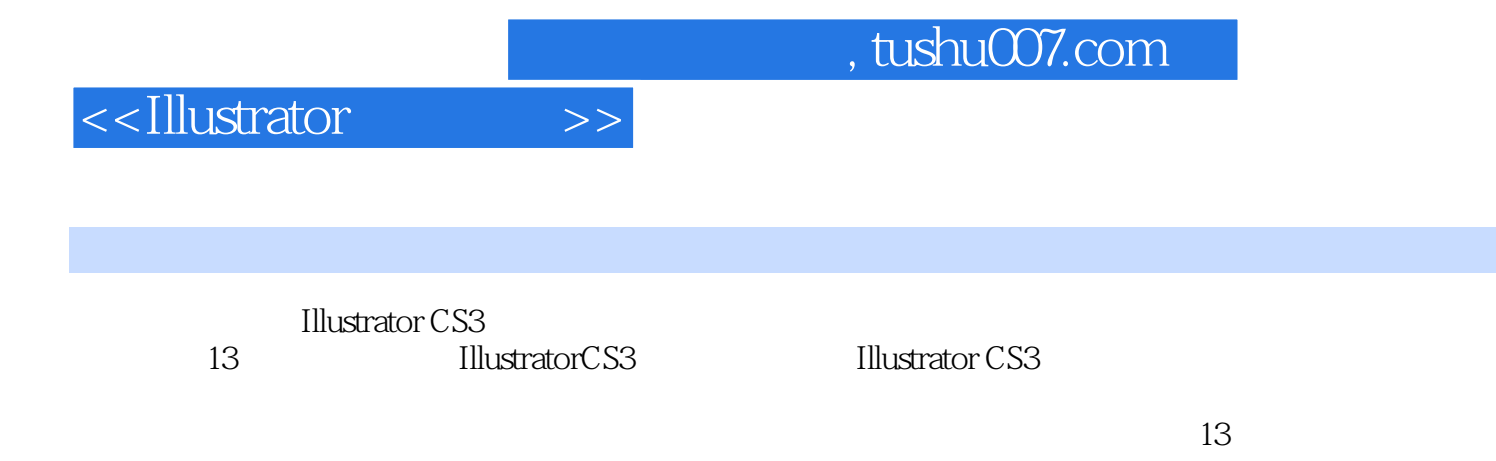

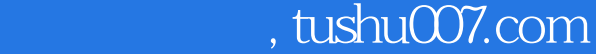

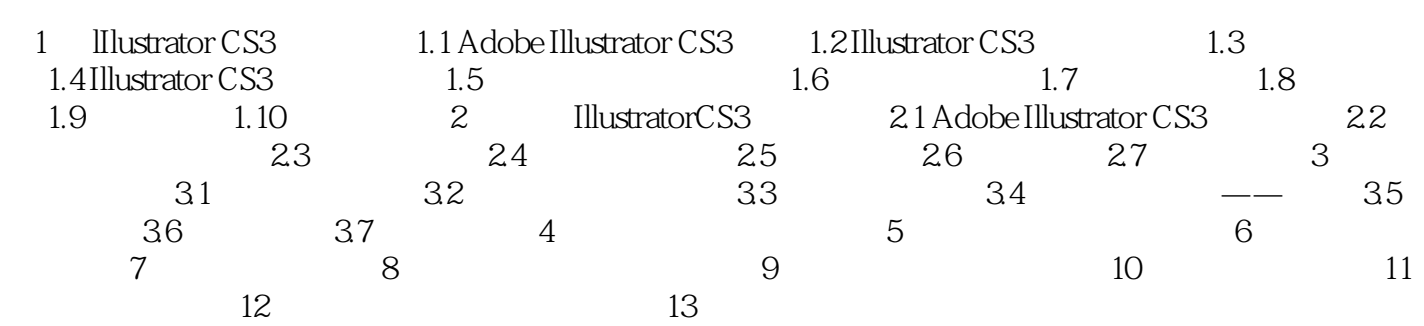

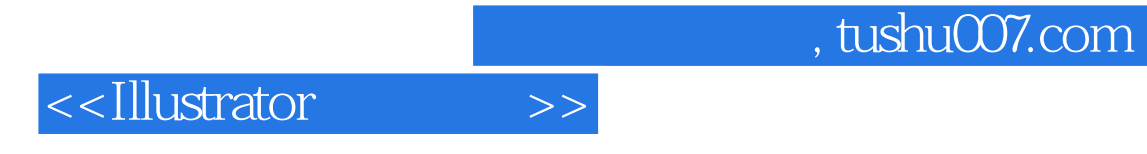

本站所提供下载的PDF图书仅提供预览和简介,请支持正版图书。

更多资源请访问:http://www.tushu007.com